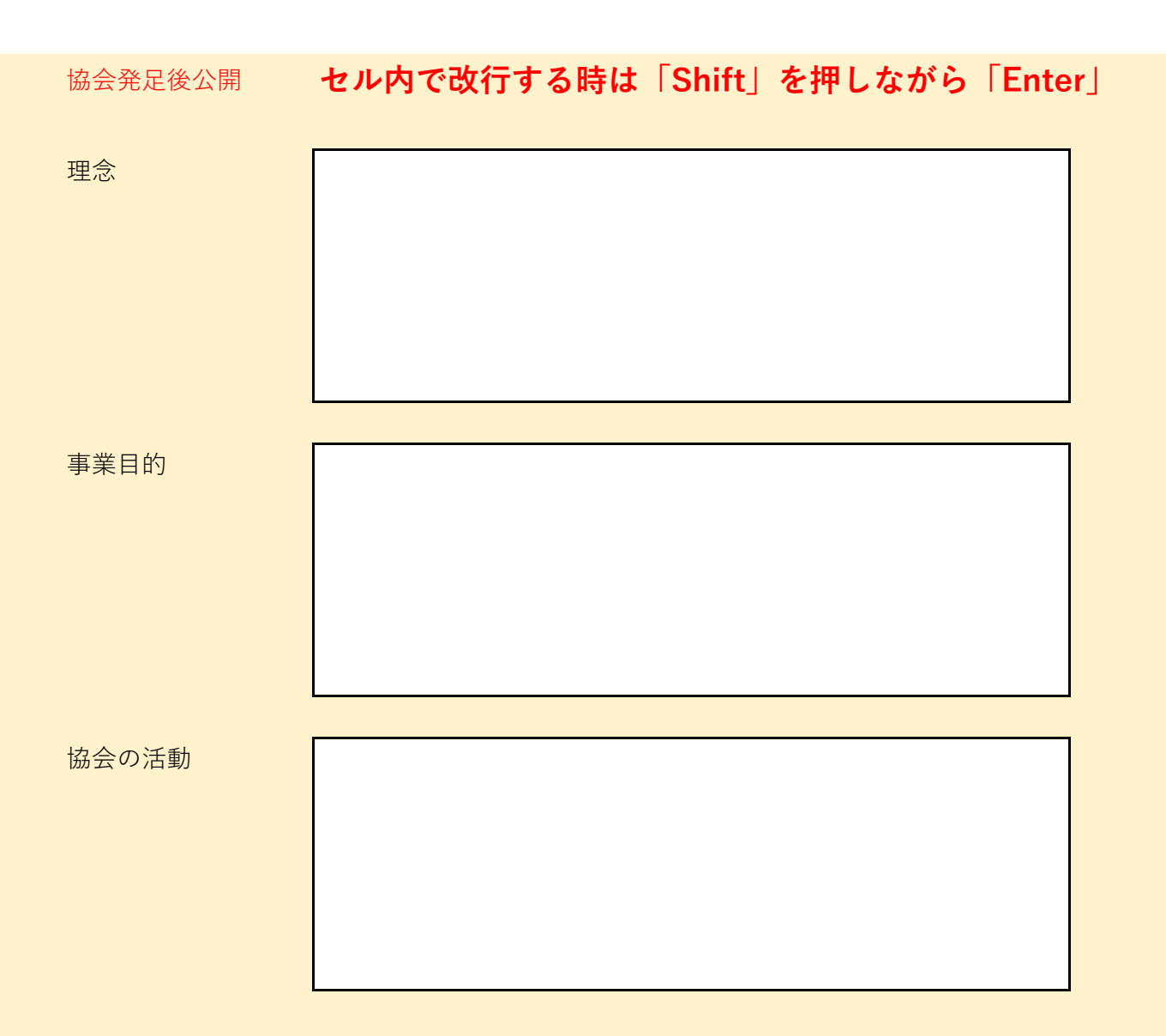

協会発足後公開

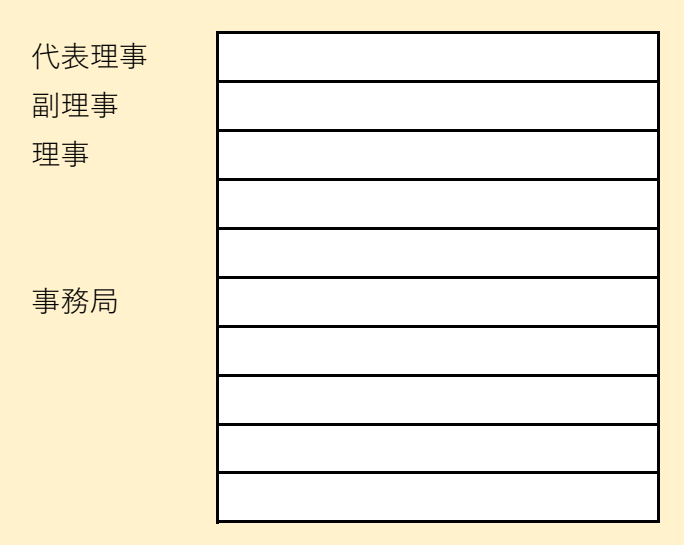

組織概要

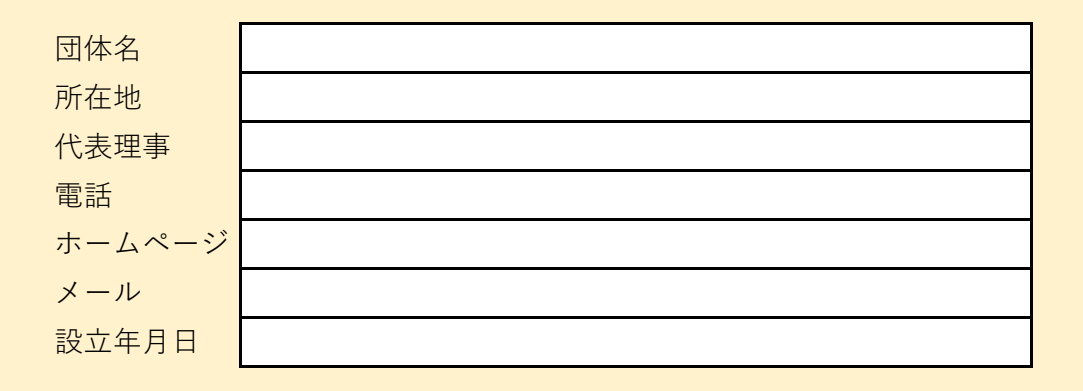

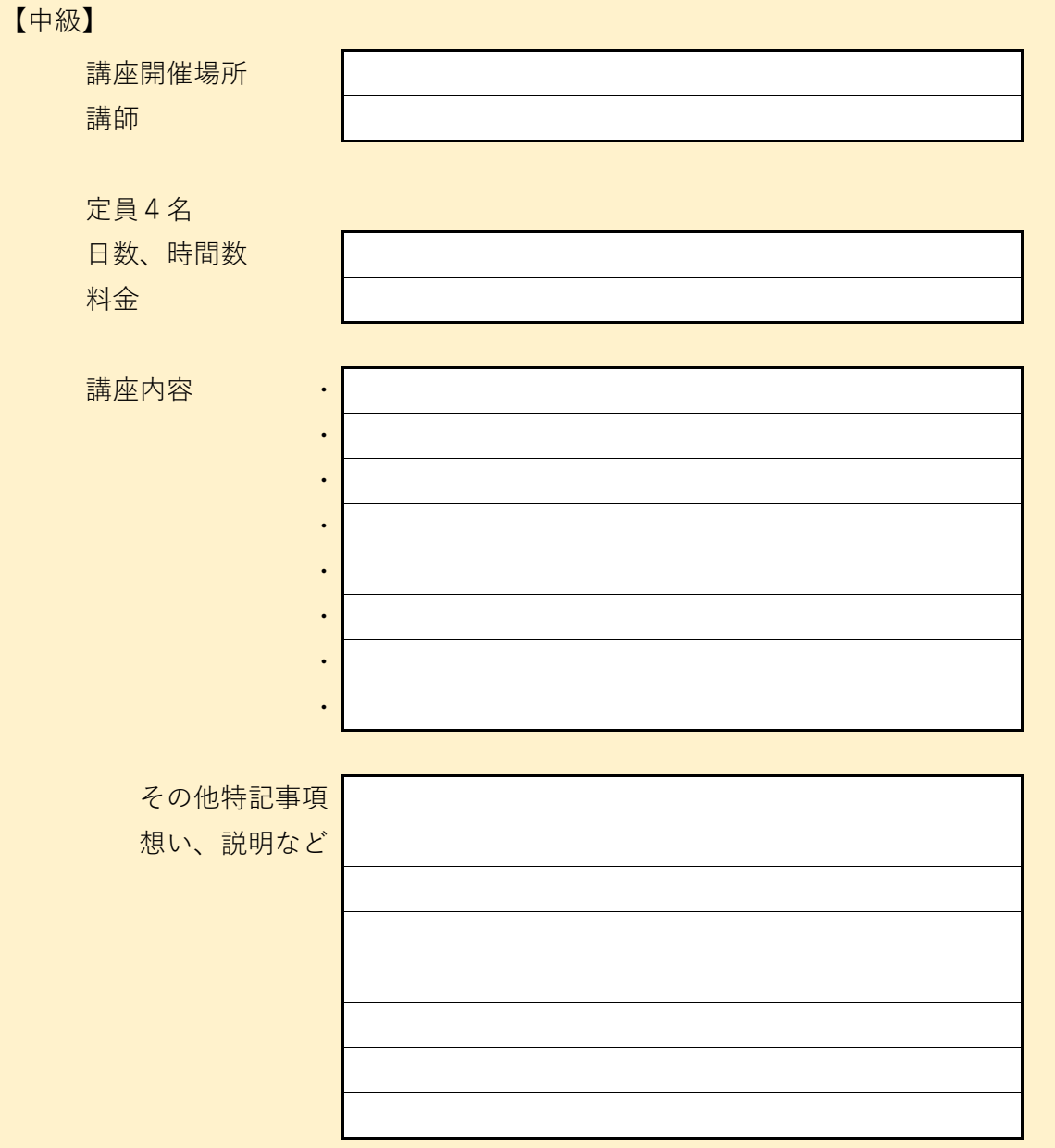